## **منوذج اسرتشادي**

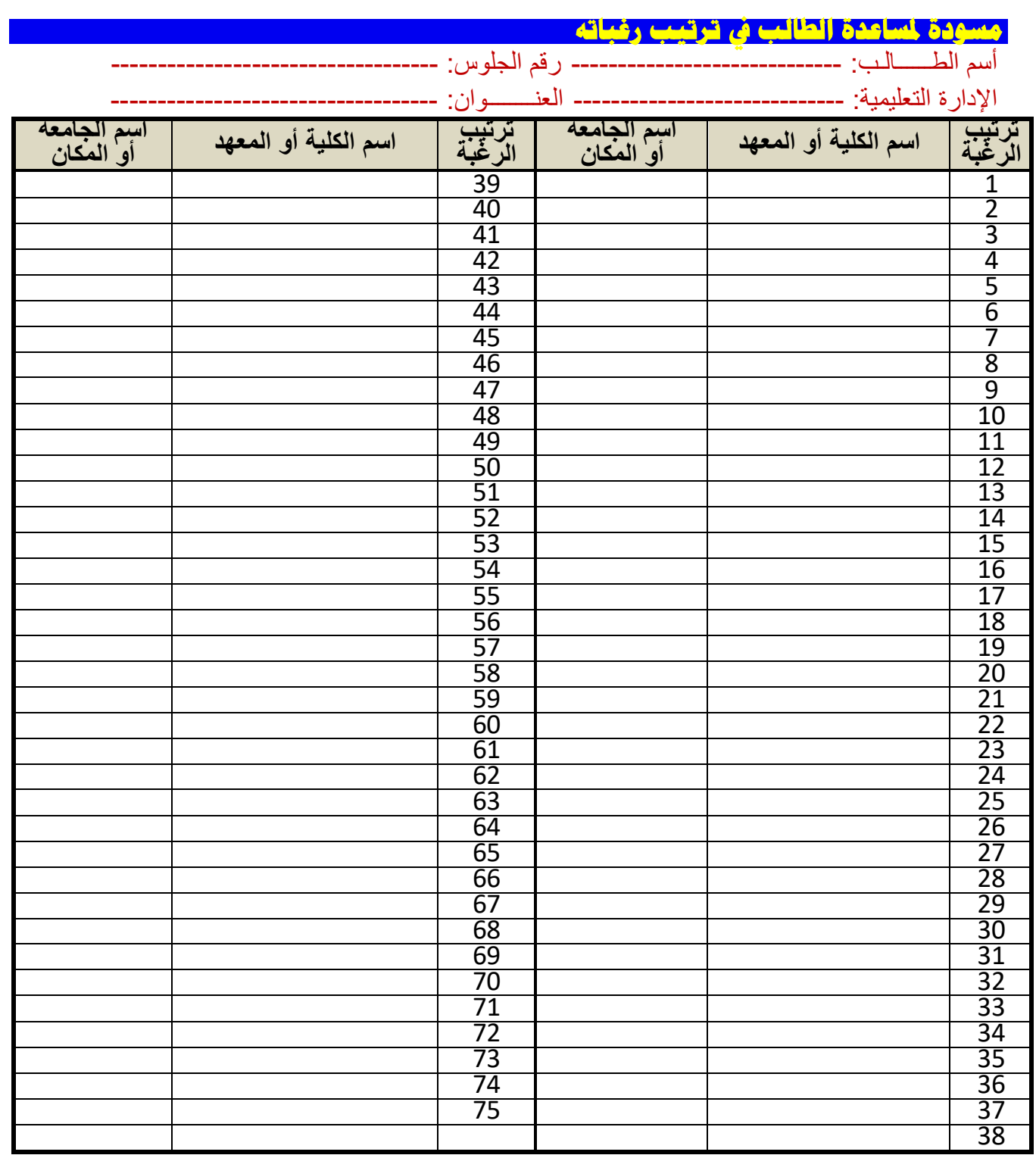

**إرشادات هامة:**

- **هذا البيان مجرد بيان اسععععترشععععادي لمسععععاعدة الطالب علي ترتيب رسباتو بعد تشععععاورت مع سععععرتو وذلض ابل**  الدخول علي شبكة الانترنت، حت*ى* يسهل علي الطالب تسجيل هذه الرغبات علي الموقع المخصص واختصار **الوات والج د.**
	- **بعد** أن يقرأ الطالب دليل القبول عليه القيام باختيار رغباته وترتيبها وفقا لشروط وقواعد القبول الجغرافي
- **ـ يقوم الطالب بالدخول علي الموقع المحدد علي شــبكة الانترنت لإدخال رغباته وفقا للترتيب الذي تم تســجيله ب ذا الجدول االسترشادي.**

بعد الانتهاء من تسجيل الرغبات على الطالب طباعة بطاقة رغباته من على شبكة الانترنت والاحتفاظ بها

**للرجول إلي ا عند الحاجة.**